# **Mississippi Management and Reporting System**

# **Department of Finance and Administration**

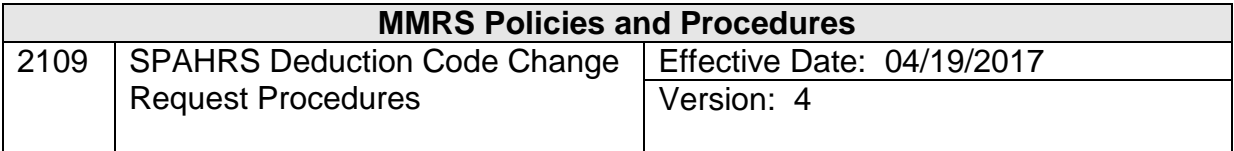

## **Table of Contents**

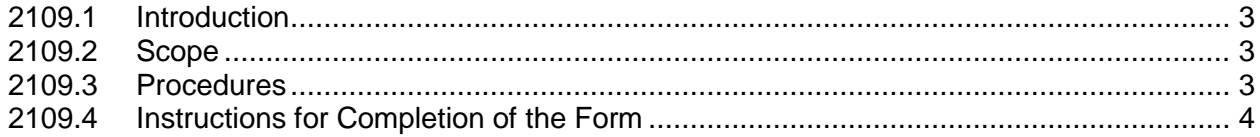

#### <span id="page-2-0"></span>**2109.1 Introduction**

Deduction Codes are codes set up in the SPAHRS Maintain Deduction Code Table to identify all items (insurance, savings bonds, credit union, flower funds, child support, etc.) that may be subtracted from an employee's gross pay. The vendor numbers and names assigned to each deduction code are maintained on the SPAHRS SAAS Tables. *#2108 SPAHRS Deduction Code Change Request Form* is used to request additional codes or make changes to existing codes on the Deduction Code Table.

#### <span id="page-2-1"></span>**2109.2 Scope**

This document provides instructions for completing each field on *#2108 SPAHRS Deduction Code Change Request Form* and supplies instructions for submitting the form to MMRS.

#### <span id="page-2-2"></span>**2109.3 Procedures**

*#2108 SPAHRS Deduction Code Change Request Form* should be completed only by a designated, authorized SPAHRS user.

Upon receiving the form, an MMRS Functional Analyst will review the request and determine if the requested add or change is necessary. Forms that are not completed correctly or that need additional information may be returned to the user.

The Deduction Code Table will be reviewed to determine if a code that meets the user's needs already exists, or if the requested change will affect other users. If the requested change will affect other users, those users must be contacted to determine if they also have a need for the change. If they do not, the deduction code cannot be changed and MMRS will contact the requestor to discuss other options. If it is determined a code already exists, the requestor will be notified of the existing code.

If a new code is to be established, the functional analyst will assign a new code. Procedures outlined in Maintain Payroll Tables are used to add and modify deduction codes. Once the new code has been added or the requested change completed, the Functional Analyst will notify the user the new code has been added or the change has been made.

**Note: Changes to the name or address of a vendor must be made by the DFA Bureau of Financial Control (BFC). The descriptive name on the SPAHRS Deduction Code Table can be maintained only by MMRS**.

\_\_\_\_\_\_\_\_\_\_\_\_\_\_\_\_\_\_\_\_\_\_\_\_\_\_\_\_\_\_\_\_\_\_\_\_\_\_\_\_\_\_\_\_\_\_\_\_\_\_\_\_\_\_\_\_\_\_\_\_\_\_\_\_\_\_\_\_\_\_\_\_\_\_\_\_\_\_\_\_\_\_\_\_\_\_\_\_\_

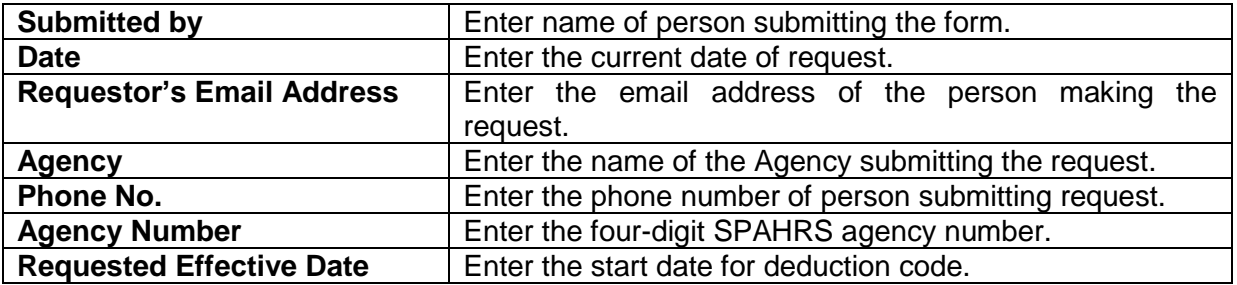

### <span id="page-3-0"></span>**2109.4 Instructions for Completion of the Form**

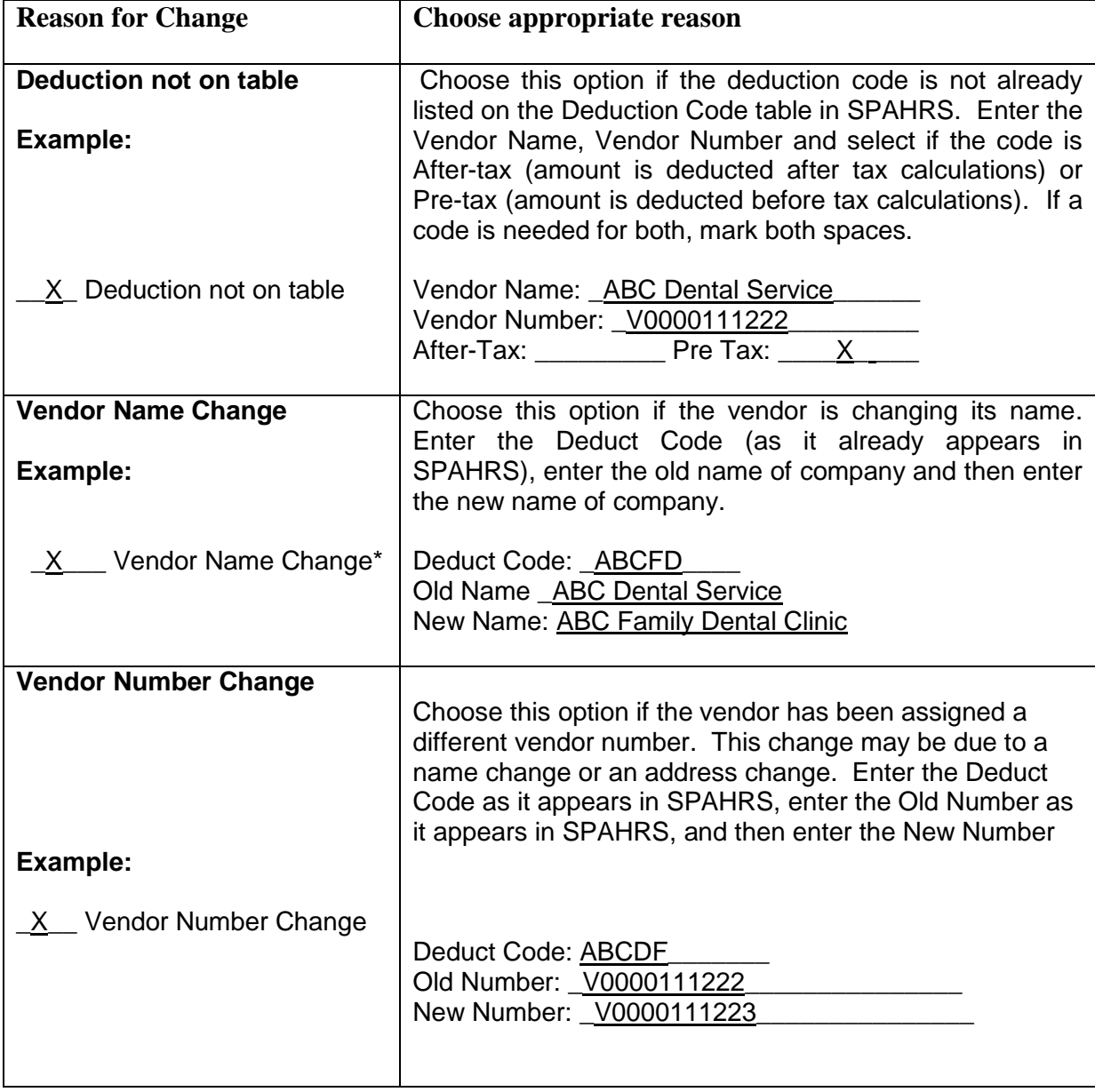

\_\_\_\_\_\_\_\_\_\_\_\_\_\_\_\_\_\_\_\_\_\_\_\_\_\_\_\_\_\_\_\_\_\_\_\_\_\_\_\_\_\_\_\_\_\_\_\_\_\_\_\_\_\_\_\_\_\_\_\_\_\_\_\_\_\_\_\_\_\_\_\_\_\_\_\_\_\_\_\_\_\_\_\_\_\_\_\_\_

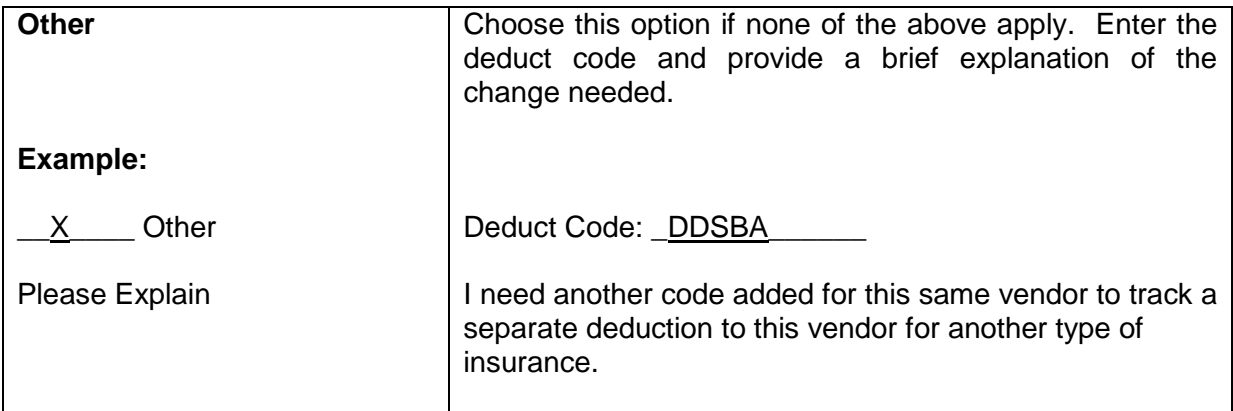

\_\_\_\_\_\_\_\_\_\_\_\_\_\_\_\_\_\_\_\_\_\_\_\_\_\_\_\_\_\_\_\_\_\_\_\_\_\_\_\_\_\_\_\_\_\_\_\_\_\_\_\_\_\_\_\_\_\_\_\_\_\_\_\_\_\_\_\_\_\_\_\_\_\_\_\_\_\_\_\_\_\_\_\_\_\_\_\_\_

After completing the form, please submit the form by e-mail, mail, or fax:

- **E-mail to**: [MASH@dfa.ms.gov](mailto:MASH@dfa.ms.gov)
- **Mail to**: Department of Finance and Administration/MMRS Robert Clark Building 301 North Lamar Street, Suite 400 Jackson, MS 39201(Handmail)
- **FAX to:** MMRS Call Center 601-359-6551